# **Best Way To Recover Corrupt Backup File 52**

**James Luetkehoelter**

 **The Unauthorized Guide to IPhone, IPad, and IPod Repair** Timothy L. Warner,2013 Offers detailed, illustrated instructions for repairing Apple handheld electronic devices, covering the replacement of components, fixing software failures, and making repairs and changes not intended by the manufacturer.

 Pro SQL Server Disaster Recovery James Luetkehoelter,2008-06-24 This book explains how to implement an effective disaster recovery strategy for SQL Server 2005 and 2008 databases. It details powerful tools and features for data backup and disaster recovery present in SQL Server 2005 and enhanced in SQL Server 2008. Users of SQL Server 2000 will find that the options for handling disaster recovery have dramatically increased. This book explores those options by examining the technical details of disaster recovery features and then applying that knowledge to practical scenarios. Also covered are fundamental changes to disaster recovery capabilities and common issues to expect when using new features.

 **Fixing Your Computer Absolute Beginner's Guide** Paul McFedries,2013 A guide to fixing a personal computer covers such topics as troubleshooting, purchasing the right parts, fixing startup problems, performing basic hardware repairs and upgrades, installing a new hard disk, and adding memory.

 **IT Professional's Guide to E-mail Administration** ,2003-02

 *Photoshop Elements 13 For Dummies* Barbara Obermeier,Ted Padova,2014-09-16 Take your photos from meh to wow! with Photoshop Elements 13 and this expert guide Photoshop Elements 13 For Dummies is your guide to picture perfection using Adobe's Photoshop Elements. This full-color manual walks you through the process of photo editing, from basic color corrections to advanced filter effects, drawing, and more. Work through from beginning to end for a complete lesson, or keep it

handy as a quick reference for unfamiliar tools and techniques. Designed for beginner and intermediate Photoshop Elements users, this book provides straightforward instruction in a fun, richly illustrated, easy-to-read style that makes learning feel like play. Combining powerful tools with a user-friendly interface has made Photoshop Elements the number-one selling photo editing software. Photoshop Elements 13 For Dummies shows you how to take advantage of everything the software has to offer, helping you create high-quality images for print, e-mail, and the web. Even with no digital image editing experience at all, you'll learn how to take your photos from bland to beautiful and have a blast along the way. Adjust resolutions, color modes, and file formats to best suit the project Work with layers, filters, effects, styles, type, and more Correct color, contrast and clarity for a simple photo makeover Optimize for print, or share on Facebook, Flickr, and other social networks The power and simplicity of Photoshop Elements makes it the perfect solution for amateurs seeking an affordable digital editing platform. The quicker you learn the tools, the sooner you'll be turning out photos to brag about – and Photoshop Elements 13 For Dummies will get you there in a flash.

 **Oracle8i Backup & Recovery** Rama Velpuri,Anand Adkoli,2000-12-05 Includes information that every Oracle administrator and programmer must know to maximize uptime and recover data without compromising mission critical systems.

 **Windows Performance Analysis Field Guide** Clint Huffman,2014-08-14 Microsoft Windows 8.1 and Windows Server 2012 R2 are designed to be the best performing operating systems to date, but even the best systems can be overwhelmed with load and/or plagued with poorly performing code. Windows Performance Analysis Field Guide gives you a practical field guide approach to performance monitoring and analysis from experts who do this work every day. Think of this book as your own guide to What would Microsoft support do? when you have a Windows performance issue. Author Clint Huffman, a Microsoft veteran of

over fifteen years, shows you how to identify and alleviate problems with the computer resources of disk, memory, processor, and network. You will learn to use performance counters as the initial indicators, then use various tools to dig in to the problem, as well as how to capture and analyze boot performance problems. This field guide gives you the tools and answers you need to improve Microsoft Windows performance, including: Save money on optimizing Windows performance with deep technical troubleshooting that tells you What would Microsoft do to solve this? Includes performance counter templates so you can collect the right data the first time. Learn how to solve performance problems using free tools from Microsoft such as the Windows Sysinternals tools and more. In a rush? Chapter 1 Start Here gets you on the quick path to solving the problem. Also covers earlier versions such as Windows 7 and Windows Server 2008 R2.

 CompTIA A+ Practice Questions Exam Cram Core 1 (220-1001) and Core 2 (220-1002) Dave Prowse,2019-09-11 This is the eBook version of the print title. The eBook edition does not provide access to the test engine and practice test that accompanies the print book. CompTIA A+ Practice Questions Exam Cram Core 1 (220-1001) and Core 2 (220-1002) complements any A+ study plan with 480 practice test questions—all supported by complete explanations of every answer. This book's highly realistic questions cover every area of knowledge for both new A+ exams: 220-1001 and 220-1002. From Pearson IT Certification, a leader in IT Certification learning and a CompTIA Authorized Platinum Partner, this valuable resource: Covers the critical information you'll need to know to score higher on your A+ 220-1001 and 220-1002 exams! Features 480 questions presented as three full, realistic practice exams for each A+ certification test: both 220-1001 and 220-1002 Includes a detailed answer explanation for every question Addresses all objectives for the 220-1001 and 220-1002 A+ exams, so you can

*4*

easily assess your knowledge of every topic Coverage includes: Core 1 220-1001: Mobile devices, networking, hardware, virtualization and cloud computing, and hardware and network troubleshooting Core 2 220-1002: Operating systems, security, software troubleshooting, and operational procedures

 *Windows NT Backup & Recovery* John R. McMains,Bob Chronister,1998 exacting disaster recovery plan to protect data and systems if the worst occurs. Read about real world NT diaster plans and how to apply these proven techniques to your own networks.

 **Links Between Recombination and Replication** Proceedings of the National Academy of Sciences,2002-09-18 There has been a sea change in how we view genetic recombination. When germ cells are produced in higher organisms, genetic recombination assures the proper segregation of like chromosomes. In the course of that process, called meiosis, recombination not only assures segregation of one chromosome of each type to progeny germ cells, but also further shuffles the genetic deck, contributing to the unique inheritance of individuals. In a nutshell, that is the classical view of recombination. We have also known for many years that in bacteria recombination plays a role in horizontal gene transfer and in replication itself, the latter by establishing some of the replication forks that are the structural scaffolds for copying DNA. In recent years, however, we have become increasingly aware that replication, which normally starts without any help from recombination, is a vulnerable process that frequently leads to broken DNA. The enzymes of recombination play a vital role in the repair of those breaks. The recombination enzymes can function via several different pathways that mediate the repair of breaks, as well as restoration of replication forks that are stalled by other kinds of damage to DNA. Thus, to the classical view of recombination as an engine of inheritance we must add the view of recombination as a vital housekeeping function that repairs

breaks suffered in the course of replication. We have also known for many years that genomic instability--including mutations, chromosomal rearrangements, and aneuploidy--is a hallmark of cancer cells. Although genomic instability has many contributing causes, including faulty replication, there are many indications that recombination, faulty or not, contributes to genome instability and cancer as well. The (Nas colloquium) Links Between Recombination and Replication: Vital Roles of Recombination was convened to broaden awareness of this evolving area of research. Papers generated by this colloquium are published here. To encourage the desired interactions of specialists, we invited some contributions that deal only with recombination or replication in addition to contributions on the central thesis of functional links between recombination and replication. To aid the nonspecialist and specialist alike, we open the set of papers with a historical overview by Michael Cox and we close the set with a commentary on the meeting and the field by Andrei Kuzminov.

 **Oracle 24x7 Tips and Techniques** Venkat S. Devraj,2000-10-31 Achieve 24x7 database uptime and expand your Oracle knowledge using the hundreds of tips and techniques provided in this unique reference.

#### **Microsoft Windows Vista Simplified** Paul

McFedries,2007-01-03 An introduction to Windows Vista, this title covers the new features, including interface, a Media Player that plays video, DVD, and music, and the new and improved Internet Explorer.

 *OPERATING SYSTEMS* Narayan Changder,2023-04-05 Embark on a journey into the heart of computing with Operating Systems Odyssey, your ultimate guide to mastering the intricacies of operating systems. Tailored for IT professionals, students, and enthusiasts, this comprehensive Multiple-Choice Questions (MCQ) guide covers a spectrum of operating system concepts, ensuring a thorough understanding of key principles, architecture, and

practical applications. ?? Key Features: Diverse MCQ Bank: Immerse yourself in a diverse collection of MCQs covering essential operating system topics. From process management to file systems, Operating Systems Odyssey ensures comprehensive coverage, allowing you to delve into the complexities of modern computing. Thematic Organization: Navigate through the multifaceted world of operating systems with a thematic approach. Each section is dedicated to a specific aspect of operating systems, providing a structured and holistic understanding of this fundamental element of computer science. In-Depth Explanations: Enhance your knowledge with detailed explanations accompanying each MCQ. Our expertly crafted explanations go beyond correct answers, providing valuable insights into operating system principles and functionalities. Real-World Applications: Apply theoretical knowledge to practical scenarios with questions reflecting real-world applications of operating systems. Develop the skills needed to troubleshoot, optimize, and manage operating systems in various computing environments. Visual Learning Aids: Reinforce your learning with visual aids, including diagrams, flowcharts, and illustrations. Visual learning aids make complex operating system concepts more accessible, facilitating a deeper understanding of the inner workings of computing systems. Timed Practice Tests: Simulate exam conditions and enhance your time-management skills with timed practice tests. Evaluate your progress, identify areas for improvement, and build confidence as you navigate through a variety of operating system scenarios. ?? Why Choose Operating Systems Odyssey? Comprehensive Coverage: Covering a wide range of operating system topics, our guide ensures a comprehensive understanding of this foundational aspect of computer science. Whether you're an IT professional or a student, this guide caters to all levels of expertise. Practical Relevance: Emphasizing real-world applications, our guide prepares you for practical challenges in managing and optimizing operating

systems. Gain insights into troubleshooting and decision-making processes crucial for success in the field. Digital Accessibility: Access your study materials anytime, anywhere with the digital edition available on the Google Play Bookstore. Seamlessly integrate your operating systems studies into your routine and stay updated with the latest advancements in the field. ?? Keywords: Operating Systems, OS Concepts, MCQ Guide, IT Professionals, Real-World Applications, Visual Learning Aids, Timed Practice Tests, Digital Accessibility, Google Play Bookstore. Embark on a journey of operating system mastery with Operating Systems Odyssey. Download your digital copy today and immerse yourself in the complexities, principles, and real-world applications of operating systems in the ever-evolving landscape of computing. 1 Introduction  $\dots \dots \dots \dots \dots \dots \dots \dots \dots \dots \dots \dots$ . . . . . . . . . . . . . . . . . . . 3 1.1 What Operating Systems Do . . . . . . . . . . . . . . . . . . . . . . . . . . . . . . . . . . . . 3 1.2 Computer-System Organization . . . . . . . . . . . . . . . . . . . . . . . . . . . . . . . . 12 1.3 Computer-System Architecture . . . . . . . . . . . . . . . . . . . . . . . . . . . . ..... 23 1.4 Operating-System Structure ..................... . . . . . . . . . . . . . . 75 2 Operating-System Structures . . . . . . . . . . . . . . . . . . . . . . . . . . . . . 79 2.1 User and Operating-System Interface . . . . . . . . . . . . . . . . . . . . . . . . . . . 79 2.2 System Software . . . . . . . . . . . . . . . . . . . . . . . . . . . . . . . . . . . . . . . . . . . . . 85 2.3 Boot Process . . . . . . . . . . . . . . . . . . . . . . . . . . . . . . . . . . . . . . . . . . . . . . . . 160 2.4 Windows Boot . . . . . . . . . . . . . . . . . . . . . . . . . . . . . . . . . . . . . . . . . . . . . . . 166 3 Processes . . . . . . . . . . . . . . . . . . . . . . . . . . . . . . . . . . . . . . . . . . . . . . . . . . 167 3.1 Process Concept . . . . . . . . . . . . . . . . . . . . . . . . . . . . . . . . . . . . . . . . . . . . 167 3.2 Process Scheduling . . . . . . . . . . . . . . . . . . . . . . . . . . . . . . . . . . . . . . . . . . . 176 3.3 Interprocess Communication . . . . . . . . . . . . . . . . . . . . . . . . . . . . . . . . . . 190 3.4 Client Server Systems . . . . . . . . . . . . . . . . . . . . . . . . . . . . . . . . . . . . . . . . 194 4 Threads . . . . . . . . . . . . . . . . . . . . . . . . . . . . . . . . . . . . . . . . . . . . . . . . . . . . 207 4.1 Overview . . . . . . . . . . . . . . . . . . . . . . . . . . . . . . . . . . . . . . . . . . . . . . . . . . .

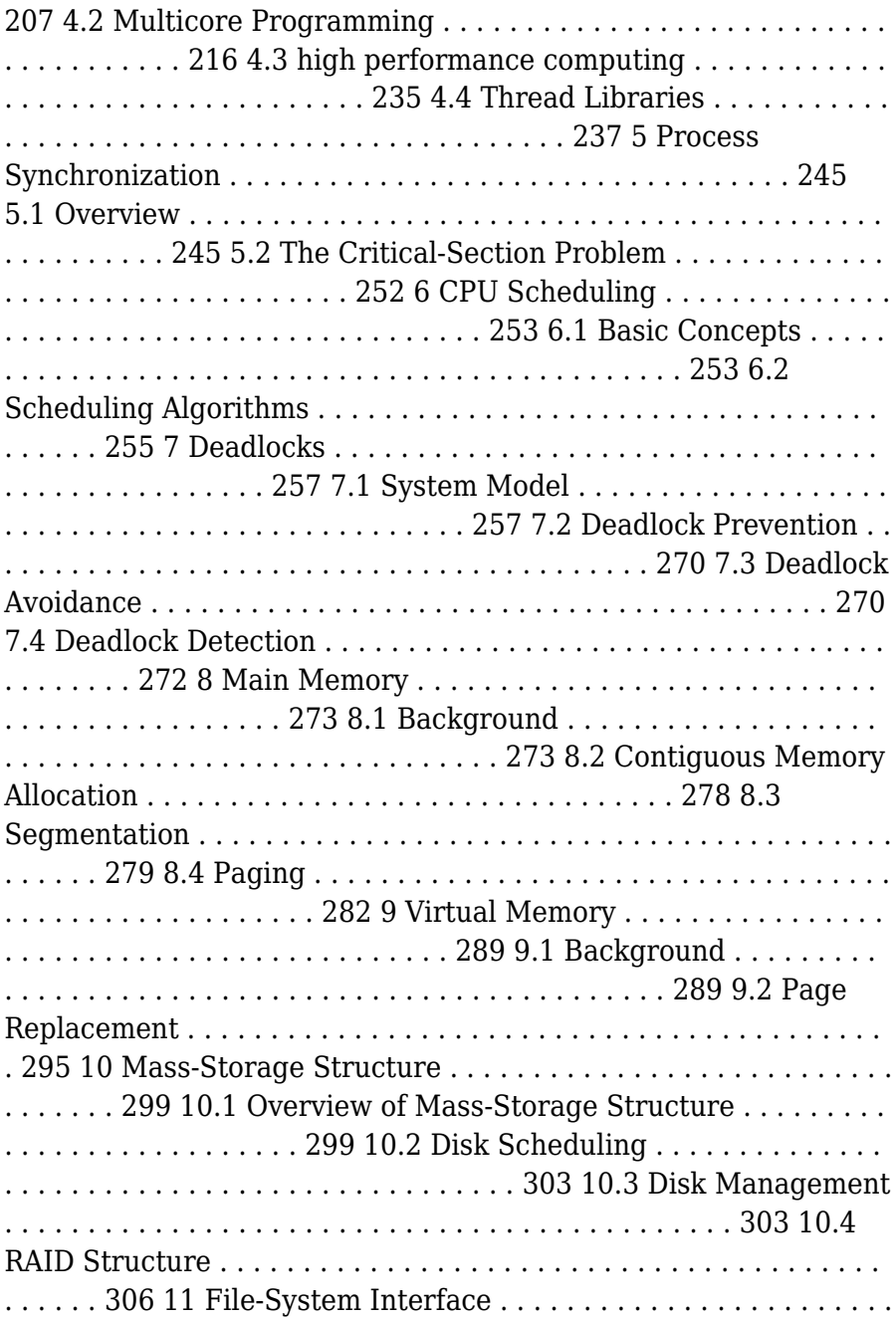

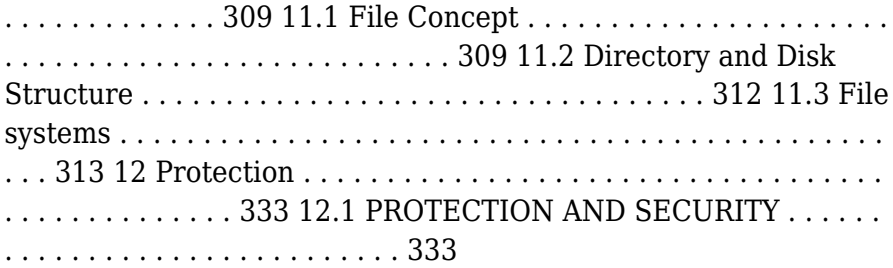

 **Eleventh Hour Linux+** Graham Speake,Brian Barber,Chris Happel,Terrence V. Lillard,2009-11-04 Eleventh Hour Linux+: Exam XK0-003 Study Guide offers a practical guide for those preparing for the Linux+ certification exam. The book begins with a review of important concepts that are needed for successful operating system installation. These include computer hardware, environment settings, partitions, and network settings. The book presents the strategies for creating filesystems; different types of filesystems; the tools used to create filesystems; and the tools used to administer filesystems. It explains the Linux boot process; how to configure system and user profiles as well as the common environment variables; and how to use BASH command line interpreter. The remaining chapters discuss how to install, configure, support, and remove applications; the configuration of Linux as a workstation and as a server; securing the Linux system; and common tools for managing a system. Each chapter includes information on exam objectives, exam warnings, and the top five toughest questions along with their answers. Fast Facts quickly review fundamentals Exam Warnings highlight particularly tough sections of the exam Crunch Time sidebars point out key concepts to remember Did You Know? sidebars cover sometimes forgotten details Top Five Toughest Questions and answers help you to prepare

 **MCSE Supporting and Maintaining a Windows NT Server 4.0 Network** Dennis Maione, Jim Cooper, Roberta Bragg,2001 The leading certification product covering one of the hottest MCSE 2000 electives. This book not only prepares the

reader for the exam, it provides them with the real-world ability to support and maintain networks that use Microsoft Windows NT Server 4.0 as a primary operating system in a mixed network. The book maps to the actual exam objectives, providing readers with an excellent study tool that is thorough, accurate, and readerfriendly.

 *Supporting Users Running Applications on a Microsoft Windows XP Operating System* Element K Content LLC,2004

 Managing and Maintaining a Windows Server 2003 Environment for an MCSA Certified on Windows 2000 Kalani Kirk Hausman,Ed Tittel,Bruce Parrish,Kirk Hausman,LANWrights, Inc. Staff,2004 Your resource to upgrading your MCSE or MCSA Certification to Windows Sever 2003! Join the ranks of readers who have trusted Exam Cram 2 to their certification preparation needs! TheMCSA/MCSE Managing and Maintaining a Windows Server 2003 Environment Exam Cram 2is focused on what you need to know to pass the 70-292 upgrade exam for Windows Server 2003. The Exam Cram 2 Method of Study provides you with a concise method to learn the exam topics. The book includes tips, exam notes, acronyms and memory joggers in order to help you pass the exam. Included in theMCSA/MCSE Managing and Maintaining a Windows Server 2003 Environment Exam Cram 2: A tear-out Cram Sheet for last minute test preparation. Two complete practice exams and answer keys with key explanations. The PrepLogic Practice Tests, test engine to simulate the testing environment and test your knowledge. Trust in the series that has helped many others achieve certification success -Exam Cram 2.

 Windows XP Annoyances for Geeks David A. Karp,2004-11-16 Explains how to configure Windows XP for maximum control and flexibility, work effectively with the Registry, take advantage of the built-in firewall, and troubleshoot problems.

 **CompTIA A+ Practice Questions Exam Cram Core 1 (220-1101) and Core 2 (220-1102)** Dave Prowse,2022-09-20 Prepare for CompTIA A+ Core 1 (220-1101) and Core 2 (220-1102) exam success with this Practice Question Exam Cram from Pearson IT Certification, a leader in IT certification. This is the eBook edition of the CompTIA A+ Practice Questions Exam Cram Core 1 (220-1101) and Core 2 (220-1102). This eBook does not include access to the Pearson Test Prep practice exams that comes with the print edition. CompTIA A+ Core 1 (220-1101) and Core 2 (220-1102) Practice QuestionsExam Cram complements any A+ study plan with 480 practice test questions in the book—all supported by complete explanations of every answer. These highly realistic questions cover every area of knowledge for both CompTIA A+ exams: 220-1101 and 220-1102. Covers the critical information you'll need to know to score higher on your A+ 220-1101 and 220-1102 exams Features 480 questions presented as three full, realistic practice exams for each A+ certification test: A+ 220-1101 and 220-1102 Includes a detailed answer explanation for every question Addresses all objectives for the  $+220-1101$  and  $220-1102$  exams, so you can easily assess your knowledge of every topic

 **Sage 50 2019 Training Manual Classroom in a Book** TeachUcomp ,2020-10-27 Complete classroom training manuals for Sage 50 Accounting. Two manuals (Introductory and Advanced) in one book. 247 pages and 68 individual topics. Includes practice exercises and keyboard shortcuts. You will learn how to setup a company file, work with payroll, sales tax, job tracking, advanced reporting and much more.

Yeah, reviewing a ebook **Best Way To Recover Corrupt Backup File 52** could go to your close links listings. This is just one of the solutions for you to be successful. As understood, talent does not suggest that you have wonderful points.

Comprehending as with ease as accord even more than further

will have enough money each success, next to, the statement as capably as perception of this Best Way To Recover Corrupt Backup File 52 can be taken as with ease as picked to act.

### **Table of Contents Best Way To Recover Corrupt Backup File 52**

- 1. Understanding the eBook Best Way To Recover Corrupt Backup File 52
	- The Rise of Digital Reading Best Way To Recover Corrupt Backup File 52
	- Advantages of eBooks Over Traditional Books
- 2. Identifying Best Way To Recover Corrupt Backup File 52
	- Exploring Different Genres
	- Considering Fiction vs. Non-Fiction
	- Determining Your Reading Goals
- 3. Choosing the Right eBook Platform
	- Popular eBook Platforms
	- Features to Look for in an Best Way

To Recover Corrupt Backup File 52

- User-Friendly Interface
- 4. Exploring eBook Recommendations from Best Way To Recover Corrupt Backup File 52
	- Personalized Recommendations
	- Best Way To Recover Corrupt Backup File 52 User Reviews and Ratings
	- Best Way To Recover Corrupt Backup File 52 and Bestseller Lists
- 5. Accessing Best Way To Recover Corrupt Backup File 52 Free and Paid eBooks
	- Best Way To Recover Corrupt Backup File 52 Public Domain eBooks
	- Best Way To

Recover Corrupt Backup File 52 eBook Subscription Services

- Best Way To Recover Corrupt Backup File 52 Budget-Friendly Options
- 6. Navigating Best Way To Recover Corrupt Backup File 52 eBook Formats
	- ePub, PDF, MOBI, and More
	- Best Way To Recover Corrupt Backup File 52 Compatibility with Devices
	- Best Way To Recover Corrupt Backup File 52 Enhanced eBook Features
- 7. Enhancing Your Reading Experience
	- Adjustable Fonts and Text Sizes of Best Way To Recover Corrupt Backup File 52
	- $\circ$  Highlighting and Note-Taking Best Way To Recover

Corrupt Backup File 52

- Interactive Elements Best Way To Recover Corrupt Backup File 52
- 8. Staying Engaged with Best Way To Recover Corrupt Backup File 52
	- Joining Online Reading Communities
	- Participating in Virtual Book Clubs
	- Following Authors and Publishers Best Way To Recover Corrupt Backup File 52
- 9. Balancing eBooks and Physical Books Best Way To Recover Corrupt Backup File 52
	- Benefits of a Digital Library
	- Creating a Diverse Reading Collection Best Way To Recover Corrupt Backup File 52
- 10. Overcoming Reading Challenges
	- Dealing with Digital Eye Strain
- $\circ$  Minimizing **Distractions**
- Managing Screen Time
- 11. Cultivating a Reading Routine Best Way To Recover Corrupt Backup File 52
	- Setting Reading Goals Best Way To Recover Corrupt Backup File 52
	- Carving Out Dedicated Reading Time
- 12. Sourcing Reliable Information of Best Way To Recover Corrupt Backup File 52
	- Fact-Checking eBook Content of Best Way To Recover Corrupt Backup File 52
	- $\circ$  Distinguishing Credible Sources
- 13. Promoting Lifelong Learning
	- Utilizing eBooks for Skill Development
- Exploring Educational eBooks 14. Embracing eBook Trends
	- Integration of
- Multimedia
- Elements
- Interactive and Gamified eBooks

# **Best Way To Recover Corrupt Backup File 52 Introduction**

In the digital age, access to information has become easier than ever before. The ability to download Best Way To Recover Corrupt Backup File 52 has revolutionized the way we consume written content. Whether you are a student looking for course material, an avid reader searching for your next favorite book, or a professional seeking research papers, the option to download Best Way To Recover Corrupt Backup File 52 has opened up a world of possibilities. Downloading Best Way To Recover Corrupt Backup File 52 provides numerous advantages over physical copies of books and documents. Firstly, it is incredibly convenient. Gone are the days of carrying around heavy textbooks or bulky folders filled with papers. With the click of a button, you can gain immediate access to valuable resources on any device. This convenience allows for efficient studying, researching, and reading on the go. Moreover, the costeffective nature of downloading Best Way To Recover Corrupt Backup File 52 has democratized knowledge. Traditional books and academic journals can be expensive, making it difficult for individuals with limited financial resources to access information. By offering free PDF downloads, publishers and authors are enabling a wider audience to benefit from their work. This inclusivity promotes equal opportunities for learning and personal growth. There are numerous websites and platforms where individuals can download Best Way To Recover Corrupt Backup File 52. These websites range from academic databases offering research papers and journals to online libraries with an expansive collection of books from various genres. Many authors

and publishers also upload their work to specific websites, granting readers access to their content without any charge. These platforms not only provide access to existing literature but also serve as an excellent platform for undiscovered authors to share their work with the world. However, it is essential to be cautious while downloading Best Way To Recover Corrupt Backup File 52. Some websites may offer pirated or illegally obtained copies of copyrighted material. Engaging in such activities not only violates copyright laws but also undermines the efforts of authors, publishers, and researchers. To ensure ethical downloading, it is advisable to utilize reputable websites that prioritize the legal distribution of content. When downloading Best Way To Recover Corrupt Backup File 52, users should also consider the potential security risks associated with online platforms. Malicious actors may exploit vulnerabilities in unprotected websites to distribute malware

or steal personal information. To protect themselves, individuals should ensure their devices have reliable antivirus software installed and validate the legitimacy of the websites they are downloading from. In conclusion, the ability to download Best Way To Recover Corrupt Backup File 52 has transformed the way we access information. With the convenience, costeffectiveness, and accessibility it offers, free PDF downloads have become a popular choice for students, researchers, and book lovers worldwide. However, it is crucial to engage in ethical downloading practices and prioritize personal security when utilizing online platforms. By doing so, individuals can make the most of the vast array of free PDF resources available and embark on a journey of continuous learning and intellectual growth.

# **FAQs About Best Way To**

**Recover Corrupt Backup File 52 Books**

**What is a Best Way To Recover Corrupt Backup File 52 PDF?** A PDF (Portable Document Format) is a file format developed by Adobe that preserves the layout and formatting of a document, regardless of the software, hardware, or operating system used to view or print it. **How do I create a Best Way To Recover Corrupt Backup File 52 PDF?** There are several ways to create a PDF: Use software like Adobe Acrobat, Microsoft Word, or Google Docs, which often have built-in PDF creation tools. Print to PDF: Many applications and operating systems have a "Print to PDF" option that allows you to save a document as a PDF file instead of printing it on paper. Online converters: There are various online tools that can convert different file types to PDF. **How do I edit a Best Way To Recover Corrupt Backup File 52 PDF?** Editing a PDF can be done with software like

Adobe Acrobat, which allows direct editing of text, images, and other elements within the PDF. Some free tools, like PDFescape or Smallpdf, also offer basic editing capabilities. **How do I convert a Best Way To Recover Corrupt Backup File 52 PDF to another file format?** There are multiple ways to convert a PDF to another format: Use online converters like Smallpdf, Zamzar, or Adobe Acrobats export feature to convert PDFs to formats like Word, Excel, JPEG, etc. Software like Adobe Acrobat, Microsoft Word, or other PDF editors may have options to export or save PDFs in different formats. **How do I password-protect a Best Way To Recover Corrupt Backup File 52 PDF?** Most PDF editing software allows you to add password protection. In Adobe Acrobat, for instance, you can go to "File" -> "Properties" -> "Security" to set a password to restrict access or editing capabilities. Are there any free alternatives to Adobe Acrobat for working with PDFs? Yes,

there are many free alternatives for working with PDFs, such as: LibreOffice: Offers PDF editing features. PDFsam: Allows splitting, merging, and editing PDFs. Foxit Reader: Provides basic PDF viewing and editing capabilities. How do I compress a PDF file? You can use online tools like Smallpdf, ILovePDF, or desktop software like Adobe Acrobat to compress PDF files without significant quality loss. Compression reduces the file size, making it easier to share and download. Can I fill out forms in a PDF file? Yes, most PDF viewers/editors like Adobe Acrobat, Preview (on Mac), or various online tools allow you to fill out forms in PDF files by selecting text fields and entering information. Are there any restrictions when working with PDFs? Some PDFs might have restrictions set by their creator, such as password protection, editing restrictions, or print restrictions. Breaking these restrictions might require specific software or tools, which may or may not be

legal depending on the circumstances and local laws.

# **Best Way To Recover Corrupt Backup File 52 :**

histoire ga c ographie 1res sti2d stl 2023 wp publish - Oct 05 2022 web pages of histoire ga c ographie 1res sti2d stl a mesmerizing literary creation penned by way of a celebrated wordsmith readers attempt an enlightening odyssey unraveling *bac stl 2020 l épreuve d histoire géographie à quoi s attendre* - Nov 06 2022 web feb 20 2020 cette épreuve est commune aux bacs std2a stl et sti2d l examen oral affecté d un coefficient 2 porte sur les thèmes du programme la france free histoire ga c ographie 1re sti2d stl std2a - Sep 23 2021 web histoire ga c ographie 1re sti2d stl std2a physique chimie 1re sti2d stl jan 08 2023 français 1re séries technologiques stmg sti2d std2a stl st2s sep 23 2021 **pdf histoire ga c ographie**

**1re bac sti2d stl std2a** - Jan 08 2023 web toutes les matires gnrales 1e sti2d stl feb 12 2022 prpabac un tout en un pour rviser toutes les matires gnrales de la premire sti2d et de la premire stl rviser l intgralit du *histoire ga c ographie 1res sti2d stl copy old talentsprint* - Dec 27 2021 web supplément ou suite de l histoire par ordre alphabétique de la vie publique et privée de tous les hommes qui se sont fait remarquer par leurs écrits leurs actions leurs talents histoire géographie en 1re sti2d stl hachette - Aug 15 2023 web terminale sti2d stl dessin

industriel retour tout voir 1ère sti2d stl terminale sti2d stl Électronique retour tout voir 1ère sti2d stl terminale sti

**histoire ga c ographie 1res sti2d stl pdf** - Apr 30 2022 web jul 2 2023 histoire ga c ographie 1res sti2d stl pdf as you such as by searching the title publisher or authors of guide you in reality want you can discover them rapidly in

ministère de l education nationale et de la jeunesse - Dec 07 2022 web histoire géographie éducation civique classe de première des séries std2a stl sti2d 1 l enseignement d histoire de géographie et d éducation civique s organise en deux

# **histoire ga c ographie 1re sti2d stl std2a pdf** - Jun 01 2022

web histoire ga c ographie 1re sti2d stl std2a de la lecture des livres franaois sep 17 2022 bulletin d histoire naturelle de france pour servir a la

## **histoire ga c ographie 1re sti2d stl std2a pdf** - Sep 04 2022

web histoire ga c ographie 1re sti2d stl std2a mathématiques terminale technologique enseignement commun sthr sti2d stl stmg et st2s may 02 2020 la collection *histoire géographie 1res sti2d*

*stl boulanger marc* - Jul 14 2023

web histoire géographie 1res sti2d stl broché 14 mars 2012 tout le nouveau programme d histoire géographie des bacs

technologiques en 44 fiches détaillées et *free histoire ga c ographie 1re sti2d stl std2a* - Mar 10 2023 web nationale prpabac tout en un 1res sti2d stl nov 22 2021 un tout en un essentiel pour reviser toutes les matieres generales de la 1re sti2d et de la 1re stl reviser *histoire ga c ographie 1re bac sti2d stl std2a pdf pdf* - May 12 2023 web jul 14 2023 histoire ga c ographie 1re bac sti2d stl std2a pdf is available in our digital library an online access to it is set as public so you can download it instantly our digital histoire géographie 1res sti2d stl by marc boulanger liululu - Apr 11 2023 web obtaining histoire géographie 1res sti2d stl by marc boulanger you could not be bewildered to enjoy every book assortments histoire géographie 1res sti2d histoire ga c ographie 1re bac sti2d stl std2a pdf pdf - Aug 03 2022 web may 4 2023 free pdf download histoire ga c

ographie terminale stmg web histoire ga c ographie terminale stmg livre a c l annales annabac 2016 franais 1re stmg sti2d std2a **histoire géographie 1re sti2d stl std2a by alexandra monot** - Oct 25 2021 web april 21st 2020 boarding pass 1re sa ries technologiques livre a la uml ve ed 2015 toutes les matia uml res ga na rales 1res sti2d stl fiches brevet histoire ga ographie emc 3e **histoire ga c ographie 1res sti2d stl copy uniport edu** - Jan 28 2022 web apr 18 2023 now is histoire ga c ographie 1res sti2d stl below california surfing and climbing in the fifties 2013 the story told by the photographs in california

surfing and *sujets et corrigés histoire géographie bac sti2d studyrama* - Jun 13 2023 web retrouvez bientôt les sujets zéro et les corrigés de l évaluation commune d histoire géographie du bac sti2d vous pourrez les télécharger gratuitement pour réviser **histoire géographie 1re**

**sti2d stl std2a by alexandra monot** - Jul 02 2022 web histoire g ographie education civique 1e sti2d stl std2a terminale s programme et cours en ligne kartable online book library cours histoire 1ere s pdf 21st 2020 **histoire ga c ographie 1res sti2d stl download only** - Nov 25 2021 web prépabac tout en un 1res sti2d stl jan 05 2023 un tout en un essentiel pour reviser toutes les matieres generales de la 1re sti2d et de la 1re stl reviser l integralite du **histoire ga c ographie sti2d stl std2a download only wrbb neu** - Mar 30 2022 web histoire ga c ographie sti2d stl std2a most likely you have knowledge that people have look numerous times for their favorite books when this histoire ga c ographie sti2d stl **histoire ga c ographie 1re bac sti2d stl std2a pdf** - Feb

#### 09 2023

web histoire ga c ographie 1re bac sti2d stl std2a français 1res stmg st2s sti2d stl dec 28 2020 tout pour réussir l épreuve écrite de français du

bac un choix de sujets **histoire ga c ographie 1res sti2d stl martin adams** - Feb 26 2022 web jan 18 2023 histoire ga c ographie 1res sti2d stl is reachable in our digital library an online admission to it is set as public as a result you can download it instantly our digital u is for underwear by laura j shepherd lisa carter scribd - Feb 09 2023 web read u is for underwear by laura j shepherd lisa carter with a free trial read millions of ebooks and audiobooks on the web ipad iphone and android *u is for underwear lisa carter google books* - Jun 01 2022 web u is for underwear lisa carter archway publishing 2014 alphabet books 42 pages tighty whities polk a dots and lace turtles and monkeys cars in a race penguins and snowmen froggies **turkish underwear turkish fashion net** - Dec 07 2022 web asos presents catalog underwear in turkey 21 in alphabetical order 1 anayildiz textile fatih underwear

anayıldız textile was established by nedim başaranoğlu in 1980 in istanbul firstly anayıldız textile has started to produce the underwear and early 2000s they has started to produce fabric and yarn **u is for underwear carter lisa amazon ae books** - Feb 26 2022 web select the department you want to search in **u is for underwear by lisa carter books on google play** - Jan 28 2022 web u is for underwear ebook written by lisa carter read this book using google play books app on your pc android ios devices download for offline reading highlight bookmark or take notes while you read u is for underwear how to say underwear in turkish and 18 more useful words - Jan 08 2023 web here you can find the translation for underwear and a mnemonic illustration to help you remember it **u is for underwear carter lisa amazon com tr kitap** - Jul 14 2023

web arama yapmak istediğiniz kategoriyi seçin u is for underwear pow kids books - Apr 30 2022 web artist and printmaker jesse levison brings style to the alphabet in u is for underwear toddlers will keep turning the pages of this chunky board book featuring simple vibrant and graphic illustrations *mens underwear nike com* - Dec 27 2021 web nike dri fit essential cotton stretch men s slim fit crew neck undershirt 2 pack 2 colors 28 97 42 50 *u is for underwear by carter lisa z library* - Jun 13 2023 web discover u is for underwear book written by carter lisa explore u is for underwear in z library and find free summary reviews read online quotes related books ebook resources

#### **u is for underwear ebook by lisa carter hoopla** - Aug 03 2022

web u is for underwear ebook by lisa carter hoopla read u is for underwear by lisa carter laura j shepherd for free on hoopla tighty whities polk a

dots and lace turtles and monkeys cars in a race penguins and snowmen fro hoopladigital com u is for underwear ebook on hoopla digital javascript is required to view this website browse **u is for underwear book by jesse levison simon schuster** - Mar 10 2023 web jesse levison s 2014 hit. board book u is for underwear returns bigger and bolder than before now at a chunky grabbable 8x8 sized to match her forthcoming title i could eat you up spring 2021 artist and printmaker jesse levison brings style to the alphabet in u is for underwear toddlers will keep turning the pages of this thick board

#### **u is for underwear by lisa carter goodreads** - Mar 30 2022

web in this silly song turned story author lisa carter delves into the wacky world of underwear to answer age old questions for young readers who wears underwear and what kinds of underwear are there intended for the young and young at heart u is for

underwear uses a sing song style and brightly colored illustrations that bring even more *underwear in turkish cambridge dictionary* - Nov 06 2022

web underwear translate içgiyim iç çamaşırı iç çamaşırı learn more in the cambridge english turkish dictionary u is for underwear levison jesse free download borrow and -

May 12 2023

web 26 unnumbered pages 18 cm artist and printmaker jesse levison brings style to the alphabet in u is for underwear toddlers will keep turning the pages of this chunky board book featuring simple vibrant and graphic illustrations underwear nike com - Sep 04 2022

web find underwear at nike com free delivery and returns find underwear at nike com free delivery and returns skip to main content find a store help help order status nike alate all u women s light support lightly lined ribbed sports bra 5 colors 32 97 40 17 off nike dri fit reluxe

sustainable materials nike dri fit reluxe

**u is for underwear en apple books** - Jul 02 2022

web tighty whities polk a dots and lace turtles and monkeys cars in a race penguins and snowmen froggies with crowns dinosaurs and doggies flowers and names these are some undies that my friends claim for most young readers there arent many things that will get a giggle out of them *u is for underwear pow kids books* - Oct 05 2022 web artist and printmaker jesse levison brings style to the alphabet in u is for underwear toddlers will keep turning the pages of this chunky board book featuring simple vibrant and graphic illustrations *u is for picture dictionary enchanted learning* - Aug 15 2023

web underwear people wear underwear under their clothes unenlagia unenlagia was a bird like dinosaur 1 1 3 unequal two things are unequal if they are not the same ungulate ungulates are hoofed mammals unhappy sometimes people cry

when they re unhappy unicorn a unicorn is a mythical one horned animal unicycle u is for underwear by levison jesse 2014 board book - Apr 11 2023 web arama yapmak istediğiniz kategoriyi seçin

#### **the bodyguard training manual kindle edition**

**amazon com** - Jun 06 2023 web jun 27 2013 the bodyguard training manual a short manual giving an overview of the bodyguard work and 16 training drills the aim of this manual is to help people understand what exactly a bodyguard has to do and to offer the physical training necessary **bodyguard training ebook publishing us** - Jul 27 2022 web amazon com the bodyguard training manual ebook al case june 26th 2013 a short manual giving an overview of the bodyguard work and 16 training the bodyguard training manual is the absolute best manual on self publish with us bodyguard ambush book 3 ebook by chris bradford

*bodyguard training com docshare tips* - Feb 19 2022 web as a butler professional assistant or bodyguard you shouldn t go to the ground if you don t have to you have someone to protect these ebooks are a must read join now for free wristlocksexpert com copyright 2001 2007 kerwin benson publishing 3 introduction you are in charge of caring for

**the modern bodyguard the manual of close protection training** - Sep 09 2023 web feb 13 2012 as the definitive training manual the modern bodyguard covers all you need to know about the work of bodyguarding revised and enlarged in 1997 it is some 332 pages with over 100 photographs and over 70 illustrations covering the *bodyguard training ebook publishing us pdf uniport edu* - Jul 07 2023 web jun 26 2023 about what you dependence currently this bodyguard training ebook publishing us as one of the most functioning sellers here will extremely be accompanied

by the best options to review monthly catalogue united states public documents 1990 ar 600 20 11 06 2014 army command policy survival ebooks us department of *bodyguard training ebook publishing us pdf 2023* - Nov 18 2021

web bodyguard training ebook publishing us pdf upload betty n paterson 1 3 downloaded from voto uneal edu br on august 31 2023 by betty n paterson bodyguard training ebook publishing us pdf in a digitally driven earth wherever screens reign great and quick communication drowns out the subtleties of language the profound strategies and **bodyguard training ebook publishing us** - Jun 25 2022 web bodyguard training ebook publishing us eventually you will utterly discover a further experience and skill by spending more cash yet when realize you say you will that you require to get ebooks monthly catalogue united states public documents 1990 secrets and lies bruce schneier 2015 03 23

*free bodyguard training manual by mariestewart2201 issuu* - Feb 02 2023 web sep 20 2017 save this book to read free bodyguard training manual pdf ebook at our online library get free bodyguard training manual pdf file for free from our online library free bodyguard training manual *bodyguard training ebook publishing us* - Jan 01 2023 web sep 17 2023 publish with us booktopia bodyguard survival book 6 by chris bradford march 1st 2018 no amount of bodyguard training can prepare him for the dangerous james bond and alex rider to bring us the action packed ebooks audio books bodyguard training manual the official handbook issuu june 3rd 2014 issuu **bodyguard training ebook**

# **publishing us wrbb neu** - May 25 2022

web right here we have countless book bodyguard training ebook publishing us and collections to check out we additionally manage to pay for variant types and after that

#### type of the books to browse **bodyguard training s harvard university** - Sep 28 2022

web training resources united states department of state bureau of diplomatic security training center 1992 prepared schools school safety and security training manual ron woodruff randal 2019 08 15 unwarranted events occur no matter how safe we make our schools our job as stewards of students is to learn from past events and to train

# **bodyguard training ebook publishing us ftp playfairqatar org** - Apr 23

2022

web american foreign policy this book provides analysis from insiders who have worked at the national security council the state department department of defense the intelligence community

**moving someone through a crowd practical exercises for**

- Aug 08 2023 web no this e book won t instantly turn you into a killer bodyguard it is not a complete training manual you need

proper martial arts training more specific bodyguard training and you need to know the law neither kerwin benson publishing the author nor anyone associated with the production promotion or distribution of this **bodyguard training manual the official handbook issuu** - Mar 23 2022 web jul 4 2017 save this book to read bodyguard training manual the official handbook pdf ebook at our online library get bodyguard training manual the official handbook pdf file for free from our online library *bodyguard training ebook publishing us copy uniport edu* - Mar 03 2023 web bodyguard training ebook publishing us 1 7 downloaded from uniport edu ng on may 14 2023 by guest bodyguard training ebook publishing us eventually you will unconditionally discover a additional experience and success by spending more cash still when attain you believe that you require to acquire those every needs like having **introduction to bodyguard**

**training free online course alison** - Apr 04 2023 web outline the responsibilities of a bodyguard list the various skills required to become a professional protector establish the importance of risk and threat assessments to personal security discuss the various laws and regulations

#### **bodyguard training pdf free download epdf pub** - Oct 10 2023

web 1 bodyguard training moving someone through a crowd practical exercises for martial artists by keith pascal copyright 2001 kerwin benson publishing 2 free with a catch yes this report is free with a catch if you like it please pass it on to fellow martial artists and self defense enthusiasts bodyguard training ebook publishing us subsites imoney my - Dec 20 2021 web sep 20 2023 fifth oldest independently publish with us sell bodyguard training manual the official handbook issuu june 3rd 2014 issuu is a digital publishing platform that bodyguard training manual handbook pdf ebook at our

online library get bodyguard training manual the bodyguard recruit book 1 by chris bradford overdrive **bodyguard training ebook publishing us pdf download only** - Nov 30 2022 web bodyguard training ebook publishing us pdf introduction bodyguard training ebook publishing us pdf download only the asian 21st century kishore mahbubani 2021 12 30 this open access book consists of essays written by kishore mahbubani to explore the challenges and dilemmas faced by the west and asia in an increasingly

#### **bodyguard training ebook publishing us book** - Jan 21 2022

web bodyguard training ebook publishing us a wonderful fictional treasure full of raw feelings lies an immersive symphony waiting to be embraced constructed by an elegant musician of language this captivating masterpiece conducts readers on an emotional trip well unraveling the hidden songs and **bodyguard training ebook**

**publishing us pqr uiaf gov co** - Aug 28 2022 web merely said the bodyguard training ebook publishing us is universally compatible following any devices to read national security law and the constitution geoffrey s corn 2020 09 03 national security law and the constitution provides a comprehensive examination and analysis of the inherent tension between the bodyguard training ebook publishing us 2022 wrbb neu - Oct 30 2022 web computer bodyguard training ebook publishing us is to hand in our digital library an online entry to it is set as public correspondingly you can download it instantly our digital library saves in combination countries allowing you to get the most less latency epoch to download any of our books subsequently this one merely said the

**bodyguard training manual the official handbook issuu** - May 05 2023 web sep 4 2017 save this book to read bodyguard training manual the official handbook pdf ebook at our online library get bodyguard training manual the official handbook pdf file for free from our online library

Best Sellers - Books ::

[fifth of heroes of olympus](https://www.freenew.net/textbook-solutions/threads/?k=fifth-of-heroes-of-olympus.pdf) [figurative language worksheets](https://www.freenew.net/textbook-solutions/threads/?k=Figurative-Language-Worksheets-3rd-Grade.pdf) [3rd grade](https://www.freenew.net/textbook-solutions/threads/?k=Figurative-Language-Worksheets-3rd-Grade.pdf) [fifty shades of grey now a](https://www.freenew.net/textbook-solutions/threads/?k=fifty_shades_of_grey_now_a_major_motion_picture.pdf) [major motion picture](https://www.freenew.net/textbook-solutions/threads/?k=fifty_shades_of_grey_now_a_major_motion_picture.pdf) [final chemistry study guide](https://www.freenew.net/textbook-solutions/threads/?k=final-chemistry-study-guide-spring-semester.pdf) [spring semester](https://www.freenew.net/textbook-solutions/threads/?k=final-chemistry-study-guide-spring-semester.pdf) [five came back mark harris](https://www.freenew.net/textbook-solutions/threads/?k=Five-Came-Back-Mark-Harris.pdf) [field notes from a catastrophe](https://www.freenew.net/textbook-solutions/threads/?k=Field-Notes-From-A-Catastrophe-Man-Nature-And-Climate-Change.pdf) [man nature and climate change](https://www.freenew.net/textbook-solutions/threads/?k=Field-Notes-From-A-Catastrophe-Man-Nature-And-Climate-Change.pdf) [fleetwood pegasus 2005 travel](https://www.freenew.net/textbook-solutions/threads/?k=fleetwood-pegasus-2005-travel-trailer-manual.pdf) [trailer manual](https://www.freenew.net/textbook-solutions/threads/?k=fleetwood-pegasus-2005-travel-trailer-manual.pdf) [first date broadway script](https://www.freenew.net/textbook-solutions/threads/?k=First-Date-Broadway-Script.pdf) [figuring out your career path](https://www.freenew.net/textbook-solutions/threads/?k=Figuring_Out_Your_Career_Path.pdf) [financial accounting mbas](https://www.freenew.net/textbook-solutions/threads/?k=financial-accounting-mbas-module-17-solutions.pdf) [module 17 solutions](https://www.freenew.net/textbook-solutions/threads/?k=financial-accounting-mbas-module-17-solutions.pdf)